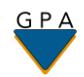

## **University of California Postdoctoral Scholar Benefit Plan**

## **How to Find a Provider Using the Insurance Carrier Directory**

**Important Note**: Before selecting a medical, dental or vision provider, please call the provider's office to confirm if they are still an "In-Network Provider" with the insurance carrier.

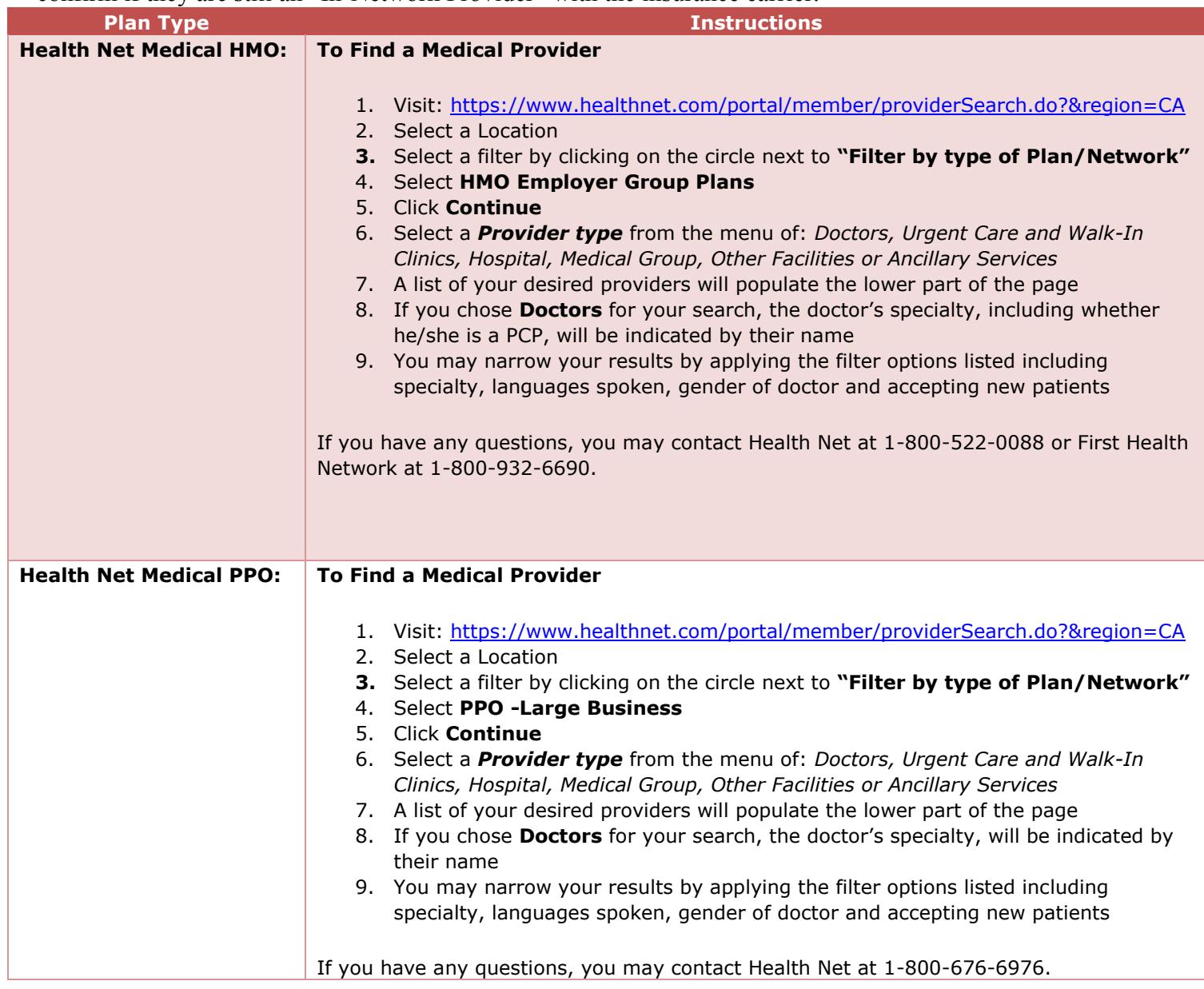

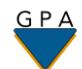

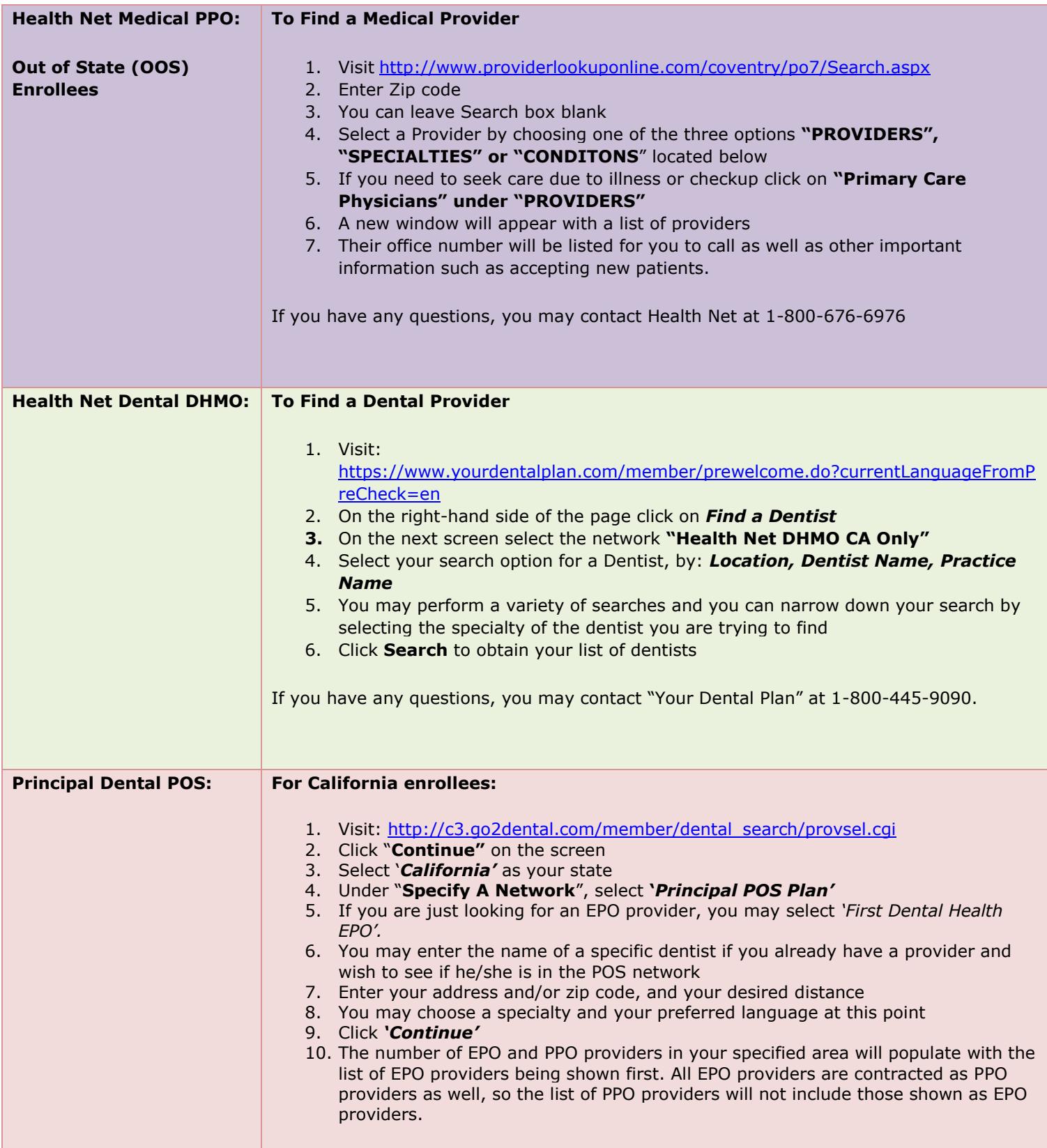

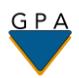

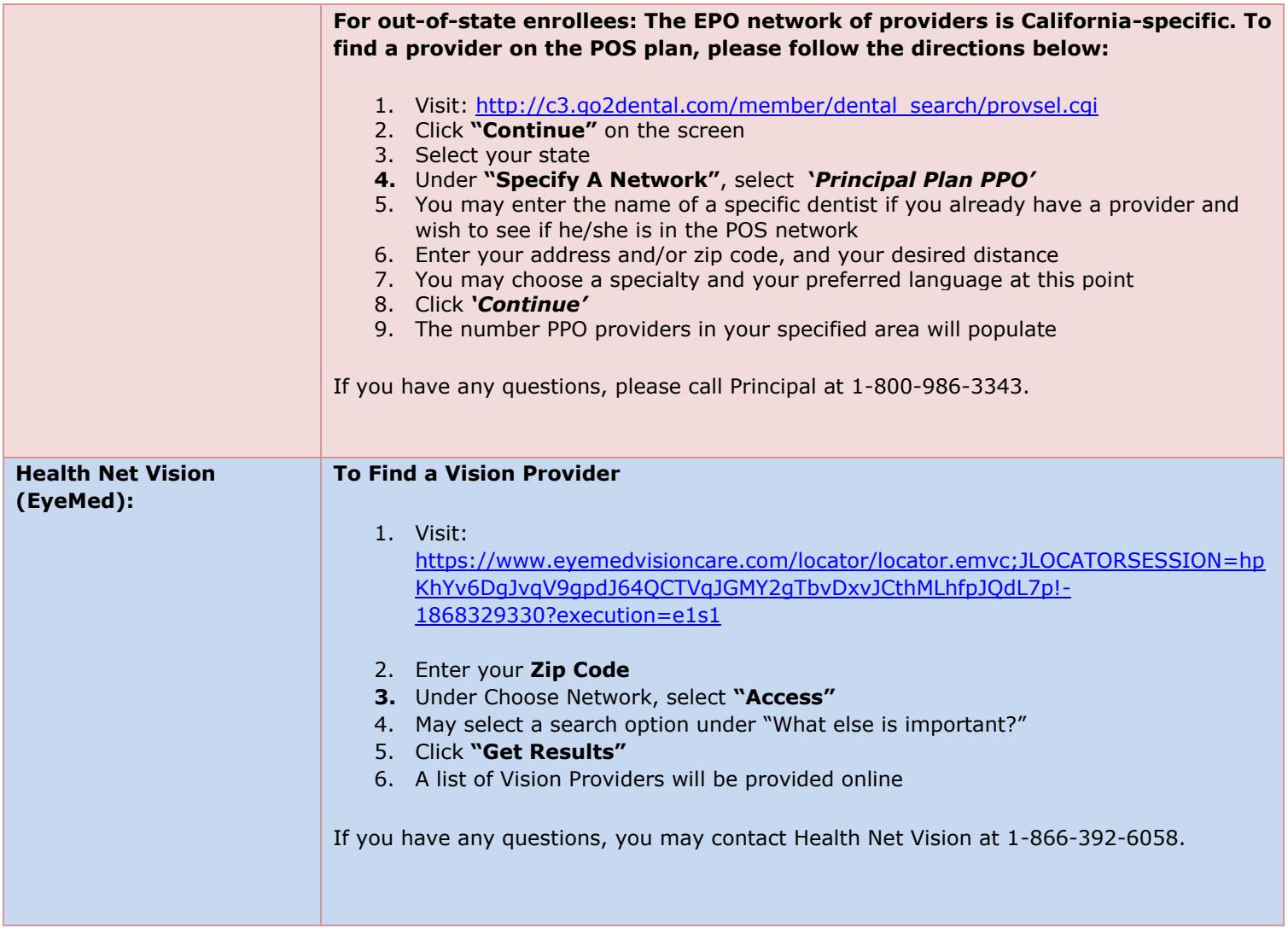